# Interactive Earth-System Models for Digital-Twins

Data Science Symposium No. 7

Martin Claus, Sven Gundlach, Wilhelm Hasselbring Reiner Jung, Willi Rath, Henning Schnoor

28th June 2022

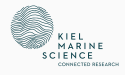

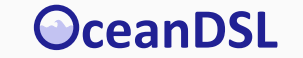

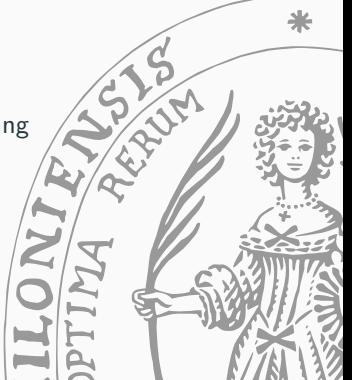

## Interactive Modular Earth-System Models

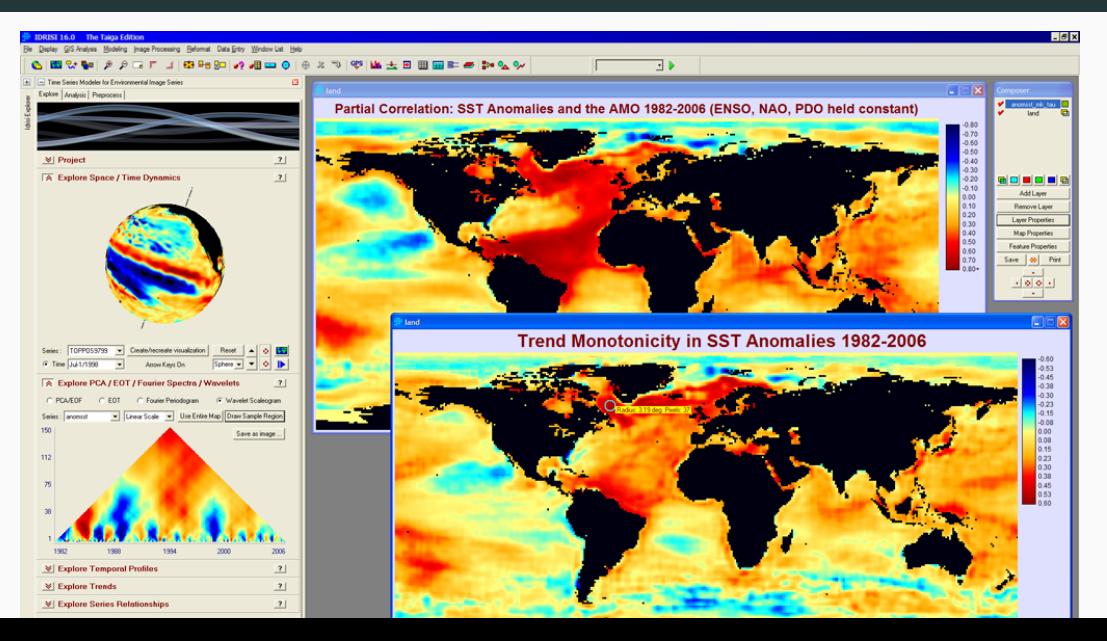

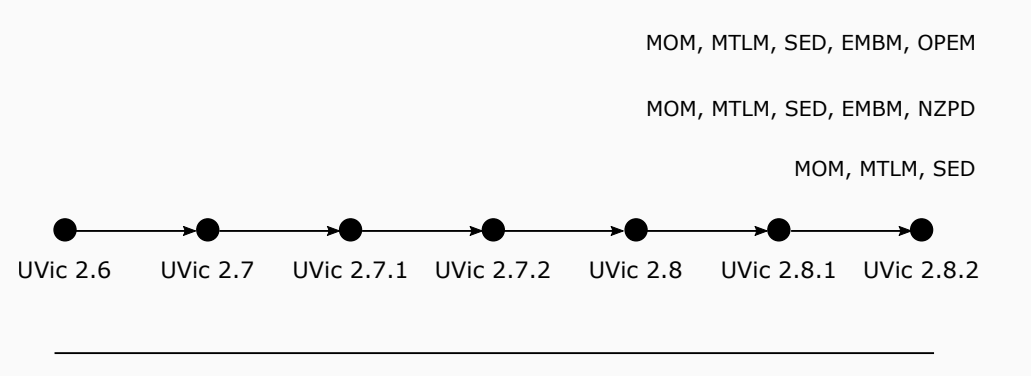

Versions

Variants

Variants

## Current State on Models

#### Development

- Long-living software
- Roots often in small projects of on individual
- Many developers over time
- Developers have different styles

#### Structure

- Batch and time sharing system inspired setup
- Mixed concerns
- No or partial defined interfaces
- No designed architectures

#### Limits the ability to

- combine models
- restart, and roll back model steps
- Recover model structure
- Improve program comprehension
- Restructure to separate concerns
- Introduce standard interfaces
- Refactor into services

## UVic Architecture

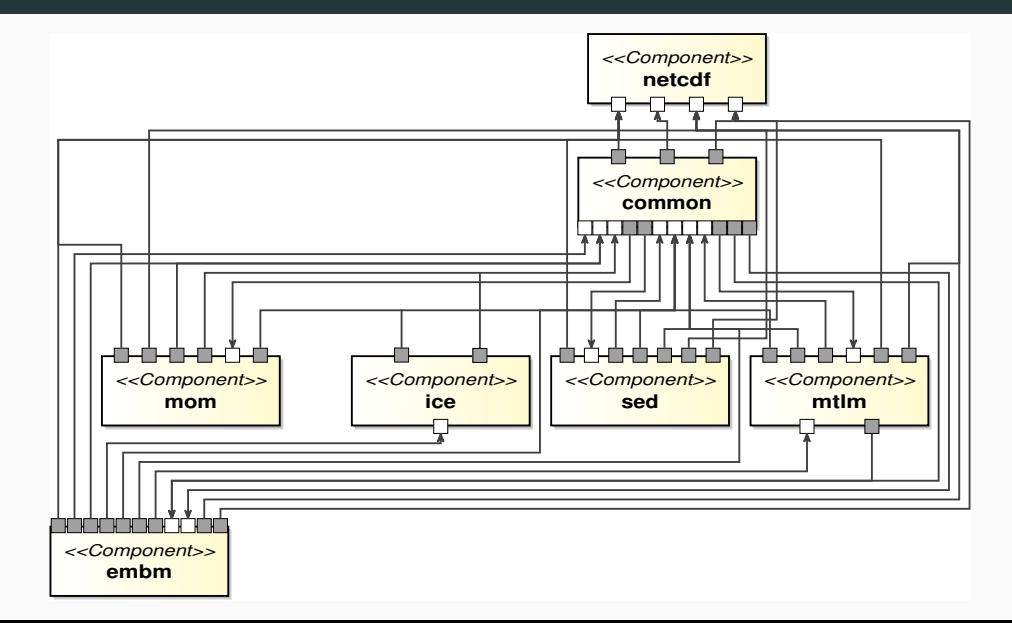

## Architecture with Subroutines and Common Blocks

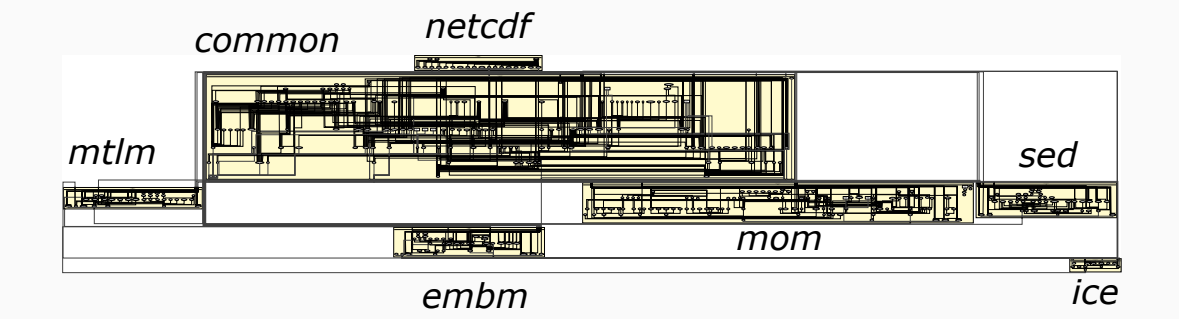

## Optimize Coupling

- Input
	- Control flow
	- · Data flow
	- Developer information
- Approaches
	- Genetic algorithms (NSGA2, NSGA3, SPEA2)
	- Neural Network
	- Using SAT solvers

## Interactive Architecture Modification

- Select architecture candidate
- Generate refactoring plans (plan modification)
- Discuss and select a plan

#### Conclusions

#### Summary

- Architecture recovery using mainly control-flow
- <https://oceandsl.uni-kiel.de/understanding-model-architecture/>

#### Outlook

- Improve recovery (extend data flow)
- Create refactoring tools
- Provide interactive tools for developers
- Convert model into services

Want to see your model's architecture? Contact us reiner.jung@email.uni-kiel.de

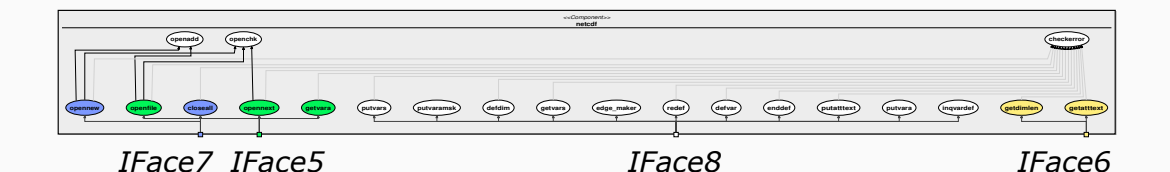

# Name Subroutines **Components**

- IFace5 getvara, openfile, opennext mom,sed,common,mtlm,embm
- IFace6 getdimlen, getatttext common,sed,embm
- IFace7 closeall, opennew ] common
- IFace8 getvars, defvar, edge\_maker, redef, defdim, putvara, enddef, inqvardef, putvars, putvaramsk, putatttext

mom,mtlm,sed,embm